### **www.CompuTrain.com**

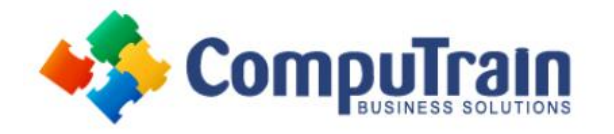

# **Microsoft® SharePoint® 2013/2016** *Site Collection Administrator (SCA)*

# **Course Description**

**Course Objective:** Upon successful completion of this course, existing SharePoint site owners will be able to take on administrative responsibility for implementing and managing many site collection features. This includes basic site customization based on business requirements, as well as activation and configuration of site collection-level SharePoint features. Students will NOT be performing back-end SharePoint Foundation or SharePoint Server installation, deployment, or server management, or extensive SharePoint site design.

**Target Student:** This course is designed for existing Microsoft SharePoint site collection administrators who will create and manage a group of SharePoint sites, add features at the site collection level, manage workflows, and implement records management features.

**Prerequisites:** To ensure your success, the following CompuTrain course or equivalent knowledge is recommended:

● Microsoft<sup>®</sup> SharePoint<sup>®</sup> Foundation 2013: Site Owner

## **Course Objectives**

Upon successful completion of this course, students will be able to:

- Create and configure a site collection.
- Administer site quotas, auditing, and backup.
- Configure the top-level site, including tag clouds, RSS viewers, and document sets.
- Configure site collection metadata.
- Manage archiving and compliance features.
- Create and test a workflow.
- Configure search options.

# **Course Content**

### **Lesson 1: Creating & Configuring a Site Collection**

- Create a Site Collection
- Set Quotas
- Configure Audit Options
- Back Up Your Site Collection

#### **Lesson 2: Configuring the Top-Level Site**

- Add a Cloud Tag Webpart
- Add an RSS Feed to Your Site
- Topic C: Enable Email Connectivity for a Library
- Topic D: Create and Configure Document Sets

#### **Lesson 3: Configuring Site Collection Metadata**

- Create a New Content Type
- Add Columns to Content Types
- Add a Custom Content Type to a List

#### **Lesson 4: Managing Archiving and Compliance**

- Configure Site Polices
- Configure In-Place Records Management
- Configure Information Management Policies
- Configure Content Organizer Rules

#### **Lesson 5: Creating and Testing a Workflow**

- Plan a Workflow
- Create and Publish a Workflow
- Test Your Workflow

#### **Lesson 6: Configuring Search**

- Configure Search Options
- Search for Content and Set Alerts

### **Appendix A: Microsoft Office SharePoint 2013 Exam 77-425**